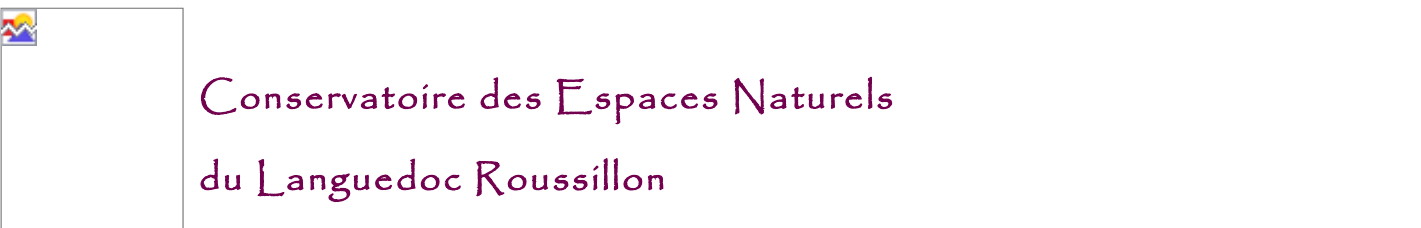

# **Mise en place d'un**

**Système d'Information Géographique Pluridisciplinaire pour la centralisation et l'exploitation des données produites et utilisées par le CEN LR**

> **Document de travail présentant le Modèle physique des données**

*-* 

Version 2007-05

# Table des matières

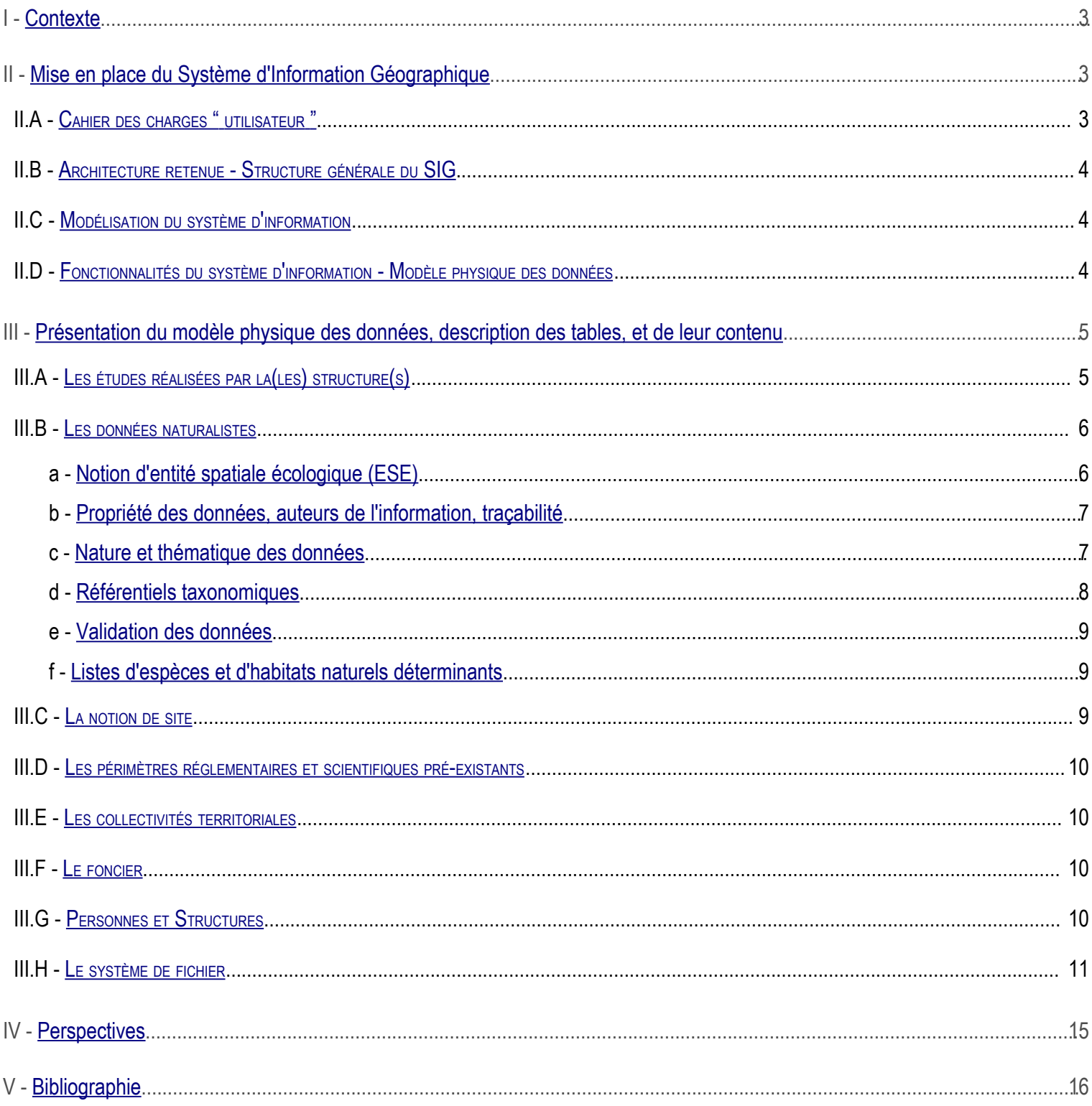

# <span id="page-2-2"></span>I - Contexte

Dans le cadre de la modernisation de l'inventaire des ZNIEFF, le CEN LR, chargé du secrétariat scientifique et technique de l'inventaire a du mettre en place un système d'information pour la modernisation de l'inventaire des ZNIEFF.

Par ailleurs, le CEN LR a réfléchi à la structuration d'un système d'information à même de centraliser de manière efficace, non redondante, et pérenne l'ensemble des informations géographiques et thématiques qu'il produit et utilise.

C'est pourquoi, la réflexion s'est portée plus largement sur la création d'un Système d'Information Géographique " généraliste " intégrant de manière modulaire l'ensemble des informations requises par la méthodologie ZNIEFF.

Ce document présente le SI mis en place.

# <span id="page-2-1"></span>II - Mise en place du Système d'Information Géographique

### <span id="page-2-0"></span>**II.A - Cahier des charges " utilisateur "**

- ✗ Centralisation pérenne des données produites (éviter la duplication, la dispersion et la divergence des fichiers contenant les données)
- ✗ Plusieurs utilisateurs doivent pouvoir éditer / consulter en même temps l'information, dans un environnement de type client/serveur;
- ✗ Tous les utilisateurs doivent avoir accès à la même information, permettant un taux de correction/mise à jour élevé;
- ✗ L'accès à l'information doit être facilité pour les utilisateurs non familiarisés avec les outils SIG (par exemple situation d'une parcelle par rapport à des enjeux préalablement définis), qu'ils soient ou non salariés de la structure. En d'autres termes nous souhaitons potentiellement pouvoir ouvrir notre SI à l'extérieur de la structure, de manière contrôlée;
- ✗ Le SI doit rendre aisée la synthèse des connaissances acquises sur un site donné (prédéfini ou non), par exemple lister les périmètres présents sur le site, les espèces et leur statut, cerner rapidement les enjeux présents sur ou à proximité d'une parcelle en vente;
- ✗ Il doit permettre une gestion fine des droits de chacun sur les différentes " couches d'information ";
- ✗ Cet accès doit être possible pour les personnes non techniciennes, ou non familiarisées avec les outil SIG;
- ✗ La carte produite doit être facilement exportable/éditable dans un document;
- ✗ Les briques logicielles utilisées doivent être indépendantes le plus possible de tout éditeur logiciel, elles doivent permettre de respecter les standards en vigueur, afin de faciliter la réutilisation des développements ultérieurs et de garantir une bonne communication des outils grâce à ces standards

### <span id="page-3-2"></span>**II.B - Architecture retenue - Structure générale du SIG**

Le système de gestion de base de données relationnelles (SGBDR) retenu pour la mise en place de ce SI est PostrgeSQL, complété par son cartouche spatial Postgis.

Cette solution est de plus en plus utilisée dans de nombreux SI (DIREN, IGN, CG48, Chambres d'Agriculture...) et a fait ses preuves. Elle est conforme aux spécifications de l'OGC et très respectueuse du standard SQL. [PostrgeSQL](http://www.postgresqlfr.org/) et [Postgis](http://www.postgis.org/) sont des logiciels libres et gratuits, ce qui ne représente pas une petite économie (sur l'achat de licences) pour ce genre d'application.

Elle permet dans un contexte client/serveur transactionnel de travailler de manière transparente sur les données attributaires et spatiales.

L'accès aux données peut être simultané et concurrent (transactions), le gestion des utilisateurs est fine et il est possible grâce à elle de définir les droits de chaque utilisateur (lecture, écriture) sur chaque objet de la base de données (table, vue...).

Les requêtes peuvent être à la fois thématiques (alphanumériques) et géographiques, ce qui décuple les potentialité et facilite grandement le travail d'exploitation et de valorisation des données.

D'un point de vue pratique, la géométrie des objets de la base de données ayant une composante géographique est stockée dans l'attribut " geometrie ". Cet objet est identifié de manière unique par l'attribut geom id. Ce dernier n'est pas la clé primaire de la table, mais porte une contrainte " *unique* " et " *not null* ".

# <span id="page-3-1"></span>**II.C - Modélisation du système d'information**

Le modèle conceptuel des données initial du système d'information géographique a été produit selon le formalisme UML<sup>[1](#page-3-3)</sup>.

Il ne sera pas présenté dans ce document. Ses fonctionnalités seront décrites à travers le modèle physique des données (présenté pages [13](#page-12-0) à [14\)](#page-13-0) qui en découle (voire chapitre [III](#page-4-1) page [5\)](#page-4-1).

#### <span id="page-3-0"></span>**II.D - Fonctionnalités du système d'information - Modèle physique des données**

Le modèle physique des données est une représentation graphique de la structure de la base de données. Il reproduit fidèlement les tables et leurs relations, telles qu'elles existent dans le logiciel. Cette organisation des données est indépendante du système de gestion de base de données relationnel (par exemple le logiciel ACCESS) utilisé.

| voiture                                                                         |                                     |      |                                      | propriétaire                                    |  |                                                           |           |
|---------------------------------------------------------------------------------|-------------------------------------|------|--------------------------------------|-------------------------------------------------|--|-----------------------------------------------------------|-----------|
| immatriculation<br>marque<br>type<br>couleur<br>proprio_num_secu LONG <fk></fk> | TEXT<br>TEXT<br><b>TEXT</b><br>TFXT | ≤pk> | FK VOIT PROPRIO REF CONDUCT NUM SECU | numero secu<br>nom<br>prenom<br>sexe<br>adresse |  | LONG<br>TEXT<br><b>TEXT</b><br><b>TEXT</b><br><b>TEXT</b> | <pk></pk> |

*Illustration 1 : exemple simple de modèle physique des données*

Sur le schéma ci-dessus, deux tables sont représentées. Elles sont nommées respectivement **voiture** et **propriétaire**.

La clé primaire (<pk>) d'une table est un attribut, ou ensemble d'attributs, permettant de désigner de façon unique une ligne de la table (que l'on nomme enregistrement). Dans notre exemple, dans la table " **voiture** " qui stocke des informations relatives aux voitures, le numéro de la plaque minéralogique est clé primaire dans la mesure où la connaissance de cet attribut permet de connaître l'ensemble des caractéristiques de la voiture.

Une **clé étrangère** (<fk>), par contre, est un attribut permettant d'identifier de façon unique une ligne d'une autre table, c'est donc un attribut qui est clef primaire d'une autre table. Dans notre exemple sur les voitures, l'attribut **proprio\_num\_secu**, qui porte la mention " fk ", fait référence à une ligne de la table " propriétaire ". Ce qui veut dire que s'il on veut avoir plus d'informations sur le propriétaire de la voiture, il nous faut chercher dans la table **propriétaire** la ligne dont l'attribut **numero\_secu** a la valeur mentionnée dans la table voiture.

**convention de typographie :** 

<span id="page-3-3"></span>*Dans un soucis de simplification d'utilisation de la base de données, les noms de tables et d'attributs ne contiennent ni accent, ni apostrophe, ni trait d'union, ni espace. Les mots qui*

#### **convention de typographie :**

*composent les noms de ces tables sont au singulier, ils sont séparés par des " tirets bas " [\_].*

#### <span id="page-4-1"></span>III - Présentation du modèle physique des données, description des tables, et de leur contenu

Le SI a été conçu de manière modulaire<sup>[1](#page-4-2)</sup>. Un code de couleur, identifiant les différents modules a été appliqué au modèle physique des données :

- ✗ en vert : les informations relatives aux études et métadonnées
- ✗ en gris foncé : le système de fichier
- ✗ en rouge : données naturalistes (observations faune, flore, habitats, référentiels taxonomiques...)
- ✗ en beige : les sites (d'étude par exemple)
- ✗ en jaune : les personnes, les structures et les collectivités territoriales
- ✗ en gris clair : les périmètres d'inventaires et réglementaires et les territoires de projet
- ✗ en bleu : la bibliographie et les cartes papier
- ✗ en blanc : les tables à l'interface de deux modules

Sur le modèle physique des données présenté pages [13](#page-12-0) à [14,](#page-13-0) certaines tables portent un nom suivi d'un numéro (par exemple " personne : 3 "). Cette notation permet de représenter une seule et même table à différents emplacements du modèle, sans multiplier les flèches et rendre illisible le modèle (dans l'exemple il s'agit d'un raccourci graphique de la table **personne**).

#### <span id="page-4-0"></span>**III.A - Les études réalisées par la(les) structure(s)**

Les données stockées dans ce SI sont produites dans le cadre d'études commandées par divers partenaires. Pour chaque étude (table **etude**), on renseigne un numéro, un nom, une année de début et une année de fin et l'emplacement sur le réseau fichier décrivant le cahier des charges (attributs **num\_etude**, **nom\_etude**, **annee\_debut**, **annee\_fin** et **cahier\_des\_charges\_url\_fichier**).

Les sites concernés par l'étude sont renseignés dans la table *etude concerne site* grâce aux attributs (pk,fk) num\_etude et **site\_id\_site**.

Les personnes et structures qui réalisent et coréalisent l'étude peuvent être renseignées dans les tables personne realise etude et structure corealise etude. Dans chacune de ces deux tables, l'attribut (pk,fk) num\_etude fait référence à l'étude et les attributs structure id structure et personne id personne font référence respectivement à la personne et à la structure coréalisatrice.

Enfin, différents lots de données vont être produits dans le cadre de cette étude. Ils sont mis en relation dans la table **etude\_produit\_lot** grâce aux attributs pk,fk num\_etude et lot\_id\_lot

<span id="page-4-2"></span><sup>1</sup>*Ces modules se retrouvent dans le script de création de la base de données (a venir).*

#### <span id="page-5-1"></span>**III.B - Les données naturalistes**

<span id="page-5-0"></span>a - Notion d'entité spatiale écologique (ESE)

Les informations naturalistes stockées dans ce système d'information vont être des informations géographiques, nommées " entités spatiales écologiques " (ESE).

Ces ESE sont constituées de 3 composantes indissociables :

- ✗ une nécessaire à l'identification de l'information,
- ✗ une composante thématique (la donnée naturaliste),
- ✗ une composante spatiale (un point, une ligne ou un polygone).

Nous travaillerons donc avec des données naturalistes géoréférencées, associées à une extension spatiale (objet géographique de type point, ligne ou polygone).

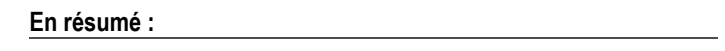

*ESE = identifiant + composante thématique+ extension spatiale*

*par exemple : description numérique datée d'une population de tritons crêtés associée à une étendue géographique.*

Une ESE (table *entite spatiale ecologique*) est identifiée dans la base de données par un numéro unique (attributs pk id\_entite). La représentation " fichier <sup>"[1](#page-5-2)</sup> de l'extension spatiale de l'ESE est renseignée (attributs url\_fichier\_sig et id\_objet\_sig). L'observation est datée de manière précise (attr. **date\_obs**) ou dans un intervalle de dates (attr. **debut\_periode\_observation** et **fin\_periode\_observation**). Pour les observations qui seraient datées de manière moins précise, l'attribut date textuelle permet de renseigner cette information (par exemple " printemps 2002 ").

La précision de l'information est renseignée grâce à l'attribut **precision**.

Le protocole selon lequel a été produite l'information est mentionné (s'il existe) avec l'attribut id protocole référencant la table protocole. Enfin, une remarque peut accompagner l'information (attr. **remarque**).

Une entité géographique peut être mentionnée sur plusieurs sites (table **ese\_est\_sur\_site** et attributs pk,fk **ese\_id\_entite & site\_id\_site**).

Les ESE peuvent être imbriquées : on peut imaginer qu'une ESE décrive un réseau (composite) de mares et que certaines des mares (composantes) de ce réseau soient elles aussi des ESE. La table entite det repose sur entite det permet de renseigner cette imbrication (attributs pk,fk **composant\_id\_entite** et **composite\_id\_entite**).

<span id="page-5-2"></span><sup>1</sup> *Vestige d'une implémentation " access/mapionfo " de ce SI*

<span id="page-6-1"></span>b - Propriété des données, auteurs de l'information, traçabilité

Les données stockées dans le SI sont référencées, le ou les auteurs sont mentionnés pour chaque donnée stockée, qu'il s'agisse de personnes physiques ou d'une structure.

Les tables personne est auteur donnee et structure est auteur donnee lient chaque donnée naturaliste (ESE) à leur(s) auteur(s) (attr. pk fk **ese\_id\_entite** et **auteur\_id\_personne**/**auteur\_id\_structure**). Quand les auteurs sont plusieurs et s'il s'agit de personnes, il est possible de les classer par ordre d 'importance. Ceci peut être intéressant par exemple si une ESE décrit par exemple la présence de l'Aigle de Bonelli au cours des années 1998 à 2002 sur un site donné. Il est probable que plusieurs personnes soient à l'origine de l'observation, mais qu'une personne en particulier ait réalisé 50% des observations à elle seule. Il est donc possible d'associer à cette personne la valeur 1 pour le champ **ordre**. Le principe est le même pour les structures, plusieurs peuvent être auteur d'une donnée, selon un certain ordre.

Ces tables permettent de ne pas séparer la donnée de ses auteurs (personnes ou structures).

<span id="page-6-0"></span>c - Nature et thématique des données

Selon les cas, une ESE va être soit :

- ✗ un point (station de plante, station d'amphibien, mare);
- ✗ une ligne dans le cas d'une rivière, d'une population de poissons d'eau douce...;
- ✗ un polygone pour une population de bruant ortolan, l'étendue d'une espèce végétale, un habitat ou un réseau de mare.

3 thématiques sont possibles (faune, flore ou habitats), ainsi les ESE pourront prendre 9 " formes " possibles comme le montre le tableau ci-dessous :

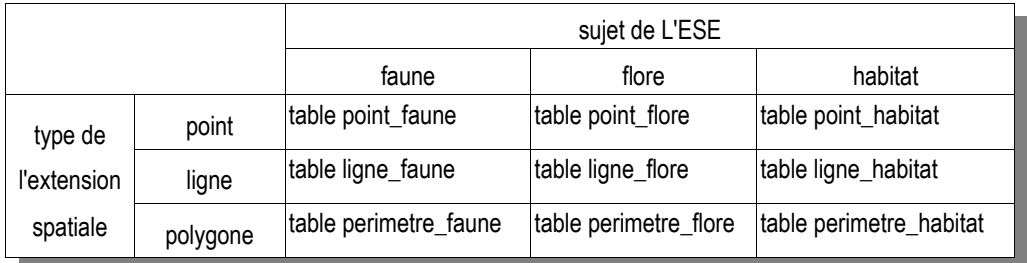

Tableau 1: Les différents types d'entités spatiales écologiques et les tables qui les contiennent

Les informations à renseigner varient selon le type d'ESE, et selon leur sujet :

- ✗ pour les espèces animales et végétales on va renseigner :
	- le degré d'abondance
	- les abondances minimum et maximum
	- le type d'abondance (attr. **type\_abondance**, ex : nombre de couples, nombre de mâles chanteurs, densités...);
	- le début de la période d'observation
	- la fin de la période d'observation
	- les coordonnées x et y si l'ESE est un point, ainsi que le système de coordonnées utilisé
	- la longueur de l'ESE si c'est une ligne (calculée par le SIG en km)
	- la surface de l'ESE si c'est un périmètre (calculée par le SIG en hectares)
- pour les habitats :
	- les coordonnées x, y et z si l'ESE est un point, ainsi que le système de coordonnées utilisé
	- la longueur de l'ESE si c'est une ligne (calculée par le SIG en km)
	- la surface de l'ESE si c'est un périmètre (calculée par le SIG en hectares)
	- le code " corine " de l'habitat concerné (attr. fk code\_corine qui référence la table habitat) si l'ESE est un point (un seul habitat possible pour une donnée ponctuelle).

Dans le cas des ESE surfaciques relatives aux habitats naturels, on mentionnera la nature de l'observation, un commentaire relatif à cette nature, le type d'unité de végétation et un commentaire relatif à ce type d'unité de végétation (table perimetre habitat et attr. **nature\_observation**, **commentaire\_nature**, **type\_unite\_vegetation** et **commentaire\_type**).

Plusieurs habitats sont possibles au sein d'une même ESE " surfacique " ou " linéaire " (tables perimetre habitat concerne habitat et **ligne\_habitat\_concerne\_habitat**, attr. pk **ese\_id\_entite**, **code\_corine** et attr. **recouvrement**). Dans le cas d'un donnée surfacique, la surface relative et le recouvrement de l'habitat sont renseignés (attr. **surface\_relative** et **recouvrement**).

Les facteurs d'évolution d'un habitat naturel au sein d'une ESE sont renseignés, classés et commentés dans la table **facteur\_evolution\_habitat** grâce aux attributs pk fk **ese\_id\_entite**, **habitat\_code\_habitat** et **id\_elt**, ainsi que **ordre** et **descritpion**.

<span id="page-7-0"></span>d - Référentiels taxonomiques

Les ESE concernant les espèces animales et végétales sont liées aux tables contenant les référentiels taxonomiques de l'INPN<sup>[1](#page-7-1)</sup> (tables **referentiel\_taxon\_vegetale** et **referentiel\_taxon\_animale**) par l'attribut fk **id\_taxon**. Les synonymes sont nombreux, c'est pourquoi les taxons sont liés à un taxon de référence (attr. **id taxon ref).** L'organisation du référentiel est hiérarchique. Les taxons de bas niveau sont contenus dans des taxons de niveau supérieur (sous-espèce, espèces, genre...). L'attribut **id\_taxon\_parent** attribue au taxon courant son taxon parent.

Les ESE concernant les habitats naturels sont liées à la table habitat contenant les référentiels utilisés pour les habitats naturels (corine biotope...).

<span id="page-7-1"></span><sup>&</sup>lt;sup>1</sup> [Inventaire National du Patrimoine Naturel](http://inpn.mnhn.fr/)

#### <span id="page-8-2"></span>e - Validation des données

Le nom de la personne ou de l'organisme compétent qui a validé une donnée (ESE) est renseigné grâce au attributs **validation\_id\_personne** et **validation\_id\_structure** de la table **entite\_spatiale\_ecologique**.

<span id="page-8-1"></span>f - Listes d'espèces et d'habitats naturels déterminants

Les tables liste espece animale determinante et liste espece vegetale determinante contiennent pour chaque espèce mentionnée dans les listes d'espèces déterminantes :

- ✗ la référence au taxon concerné (attr. fk **id\_taxon\_ref**) ;
- ✗ son nom scientifique : attributs **nom\_scientifique** (pk) ;
- ✗ son nom français : attribut **nom\_vernaculaire** ;
- ✗ la " déterminance de l'espèce " pour les ZNIEFF : attr. **determinance** ;
- ✗ une remarque : attr. **remarque** ;
- ✗ le groupe taxonomique auquel elle appartient attr. **code\_groupe** ;
- ✗ le nom du fichier image qui l'illustre : attr. **url\_fichier\_image** ;
- ✗ un identifiant unique, qui référence l'espèce dans la table **referentiel\_espece\_xxxxxx** : attr. **id\_espece** ;

Il en va de même pour la table **liste\_ h abitat\_determinant** : Un habitat est identifié par son code CORINE (attr. pk **code\_corine**), il est illustré par une photo. Le lien vers la liste des habitats déterminants (table liste habitat determinant) se fait via son code CORINE (attribut fk **habitat\_determinant\_code\_corine**).

#### <span id="page-8-0"></span>**III.C - La notion de site**

La notion de site (table **site**) est importante en écologie, en dehors de toute limite administrative, elle permet de définir, de cerner l'étendue du territoire étudié ou décrit.

Le site est l'entrée générale d'une étude. Par exemple une expertise va concerner la flore patrimoniale d'un site. Un site est nommé (attribut **toponyme**), son altitude moyenne est précisée (attribut **altitude\_moy**). Dans le cas d'un site présentant un relief important, ce sont ses altitudes minimum et maximum qui seront mentionnées (attributs **altitude\_min** et **altitude\_max**).

La géométrie du site est stockée dans l'attribut " **géométrie** ".

Lesite est " localisé " sur les communes, la table <u>site est sur commune<sup>1</sup></u> met en relation l'identifiant du site (attr. pk,fk site\_id\_site) avec les identifiants des communes (attr. fk **commune\_num\_insee**) sur lesquelles s'étend le site, ainsi que la surface de l'intersection (attr. **intersection\_surface\_sig\_ha**) avec chacune de ces communes.

A l'image des ZNIEFF de type II et de type I, les sites peuvent être imbriqués. La table site est dans site met en relation l'identifiant du site conteneur (attr. pk contenant id site) et l'identifiant du site contenu (attr. pk contenu id site) : par exemple, on peut dire que le site de la réserve naturelle volontaire Gorges du Gardon est inclus dans le site plus vaste du massif du Gardon.

Les relations géographiques qui vont exister entre un site et un périmètre d'inventaire ou un périmètre réglementaire vont être stockées dans la table **site\_est\_sur\_perimetre**[1](#page-8-3)  **grâce** aux attributs **id\_perimetre**, **site\_id\_site** et **intersection\_surface\_sig\_ha**.

<span id="page-8-3"></span><sup>1</sup>*Cette relation peut-être remplacée par une vue*

#### <span id="page-9-3"></span>**III.D - Les périmètres réglementaires et scientifiques pré-existants**

Les périmètres existants (table **perimetre**) sont soit d'ordre réglementaire, soit d'ordre scientifique. Ils sont identifiés par l'attribut (pk) **id\_perimetre**, par exemple " FR921548 ", ils sont typés par l'attribut **type\_perimetre** (" NATURA2000 " dans notre exemple), et leur intitulé complet est stocké dans l'attribut **intitule**. L'extension spatiale d'un périmètre est stockée par l'attribut géométrie.

Lescommunes sur lesquelles ces périmètres vont s'étendre sont stockées dans la table perimetre est sur commune<sup>1</sup>. On mentionne dans cette table l'identifiant du périmètre, le nom de la commune et l'intersection entre ces deux entités (attr. **id\_perimetre**, **num\_insee** et **intersection\_surface\_sig\_ha**).

Les périmètres peuvent chevaucher d'autres périmètres, c'est dans la table perimetre est sur perimetre<sup>[1](#page-8-3)</sup> qu'est stockée cette information (attributs **id\_perimetre**, **perimetre\_id\_perimetre** et **intersection\_surface\_sig\_ha**).

#### <span id="page-9-2"></span>**III.E - Les collectivités territoriales**

Les collectivités territoriales (communes, départements et régions) sont gérés par le SI. Une commune est incluse dans un département, un département dans une région. Ces 3 niveaux de collectivités territoriales sont des objets géographiques, la géométrie de l'objet est de type polygone. La représentation " fichier de cet objet est mentionnée(attr. fk **id\_objet\_sig**, **url\_fichier\_sig**). Les communes sont stockées dans la table **commune**. Identifiées par leur numéro INSEE (attr. **num\_insee**) on mentionne leur département bien que celui-ci soit déductible à partir des deux premiers chiffres du code INSEE (attr. **num\_departement**) et sa surface (attr. **surface\_sig\_ha**).

Il est prévu de gérer dans ce SI les collectivités territoriales composites (syndicats mixtes et EPCI).

#### <span id="page-9-1"></span>**III.F - Le foncier**

La base de données permet de gérer les informations cadastrales. Les parcelles sont identifiées par leur identifiant (attr. pk id parcelle) composé par le numéro insee de la commune, le numéro de section et le numéro de parcelle. La géométrie de l'objet est de type polygone, stockée dans la table par l'attribut " **geometrie** ".

La gestion de l'information cadastrale est pour le moment sommaire. Il sera intéressant de prolonger la gestion du parcellaire par la gestion de la propriété et de l'exploitation de ces parcelles, avec les tables " **personne\_possede\_parcelle** ", " **structure\_possede\_parcelle** ", " **personne\_exploite\_parcelle** ", et " **structure\_exploite\_parcelle** ". La gestion de ces informations sera importante au CEN.

#### <span id="page-9-0"></span>**III.G - Personnes et Structures**

La table **personne** est utile pour renseigner les informations – personnelles – des individus.

La table **structure** contient les informations relatives aux structures.

La table contact fait le lien entre les tables **personne** et **structure**.

Ainsi, toutes les informations personnelles relatives à M. X seront renseignées dans la table personne (nom, prénom, téléphone personnel, adresse personnelle, courriel personnel...). Les informations relatives à la structure S qui l'emploie seront contenues dans la table structure. Et le fait que M. X soit chargé de mission au sein de la structure S est renseigné dans la table contact. Ainsi, c'est dans cette table que sont renseignés les numéros de téléphones, de fax et de portable de M. X dans la société S.

<span id="page-9-4"></span><sup>1</sup>*Cette relation peut-être remplacée par une vue*

# <span id="page-10-0"></span>**III.H - Le système de fichier**

2 types de fichiers sont mentionnés dans cette base de données :

- ✗ les fichiers du SIG : table **fichier\_sig**;
- ✗ les fichiers images : table **fichier\_image**.

Dans chacune des deux tables, le fichier est nommé complètement, c'est dire que tout le chemin est mentionné (attr. pk **url\_fichier** d'une longueur maximum de 255 caractères).

Enfin, pour le fichier image (table **fichier\_image**), on note l'extension du fichier (attr. **extension**).

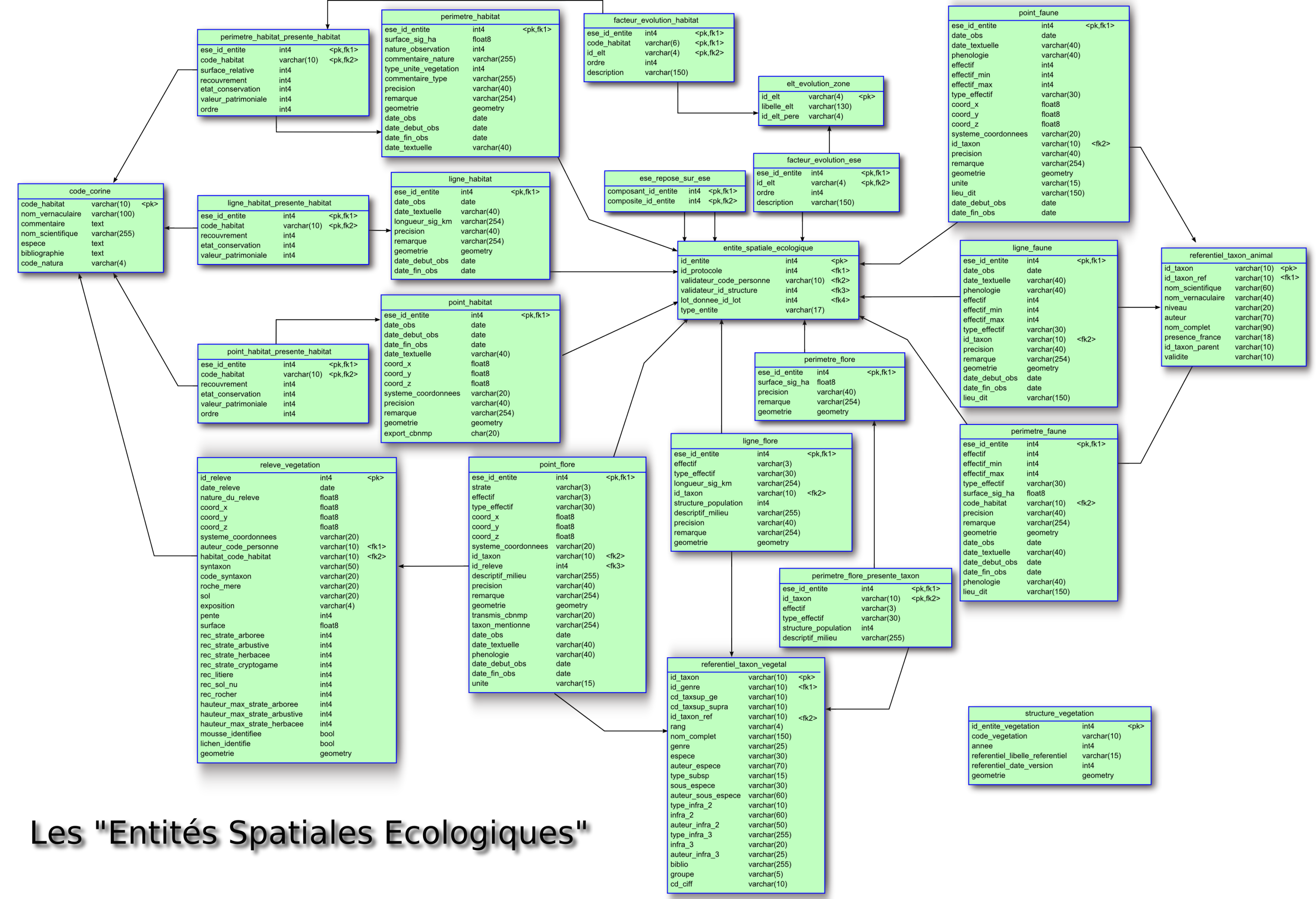

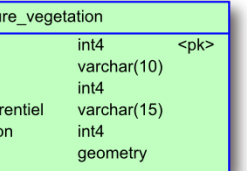

# <span id="page-12-0"></span>Collectivités territoriales, périmètres d'inventaire et réglementaire et sites

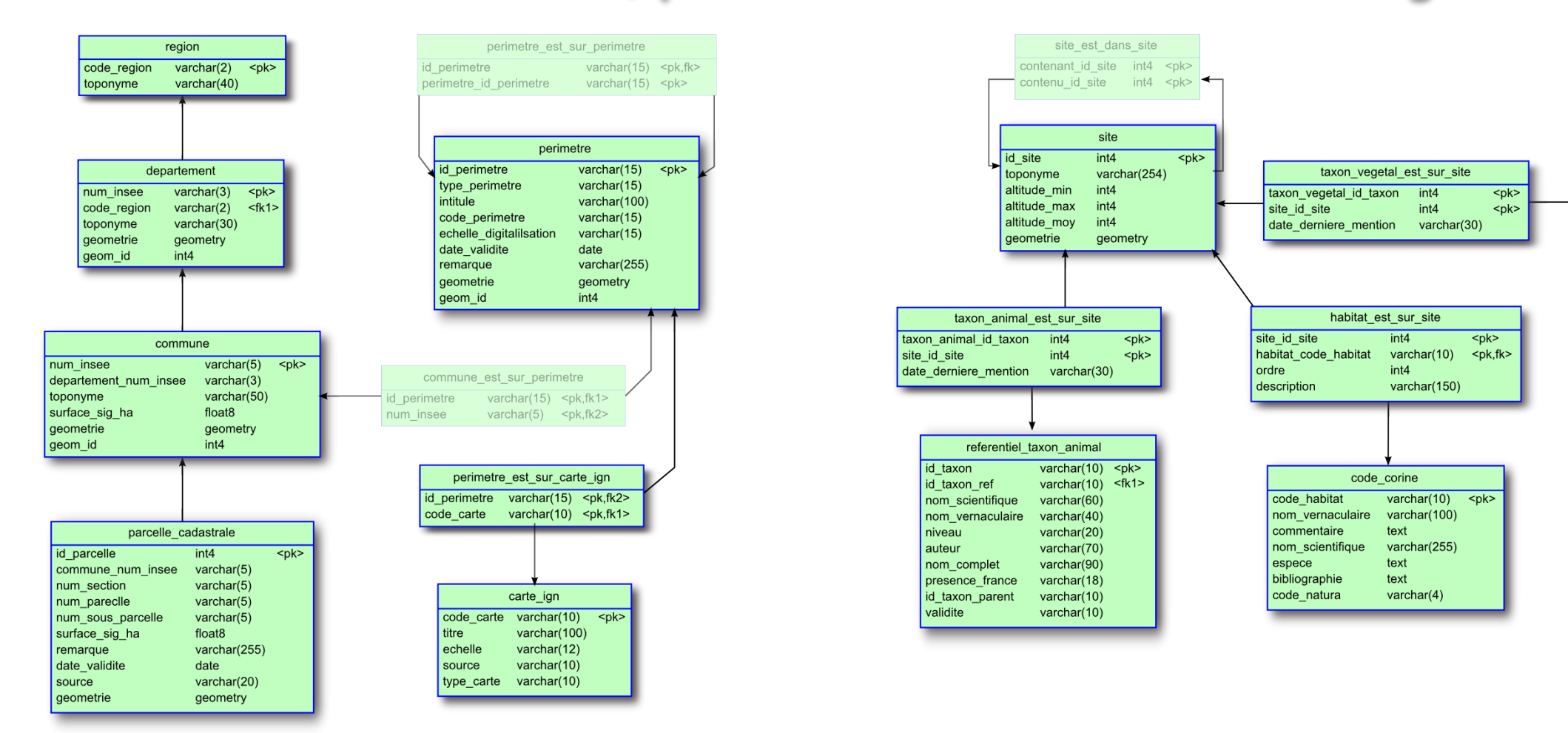

# Référentiels taxonomiques (et habitat) et statuts de protection

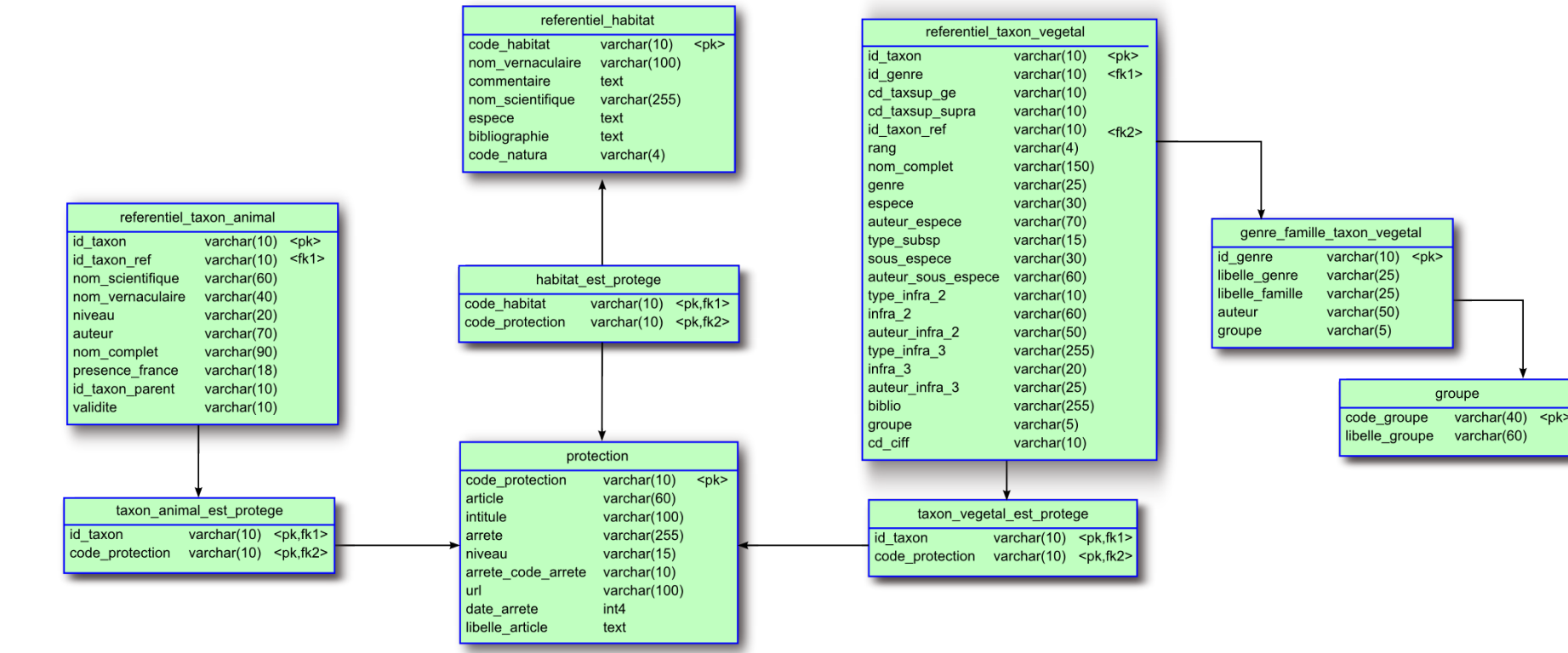

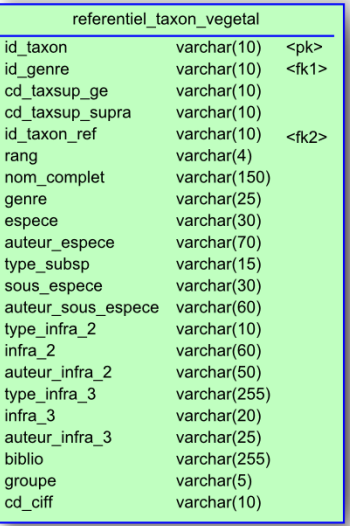

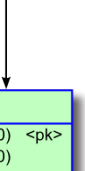

<span id="page-13-0"></span>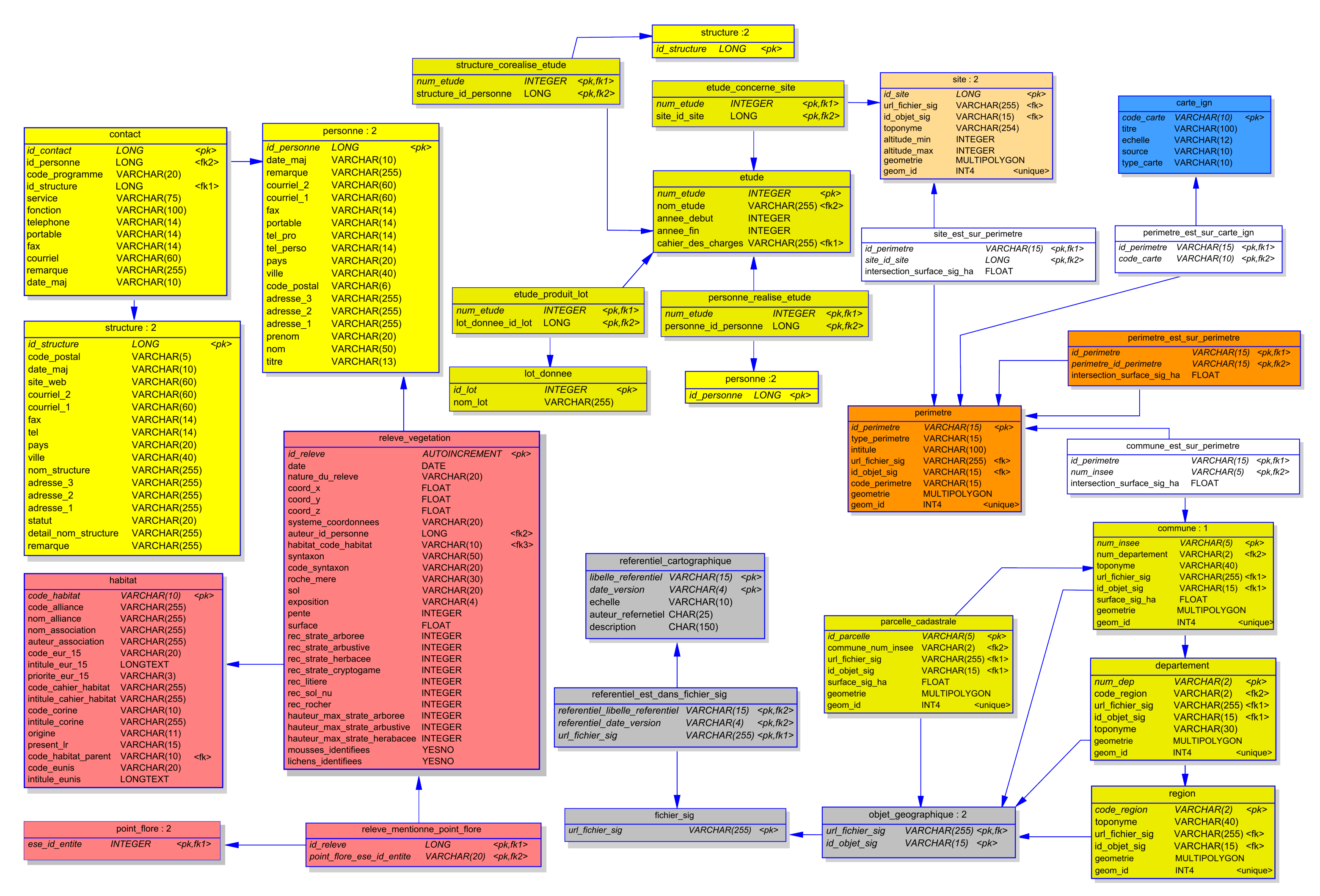

# <span id="page-14-0"></span>IV - Perspectives

La structuration de ce SI remplit les conditions utiles et nécessaires au stockage et à l'utilisation des données naturalistes récoltées par toute structure " environnementaliste ". Il permet :

- ✗ de saisir des données naturalistes référencées (auteur, date, protocole employé, bibliographie, abondance, densité, référentiel taxonomique)) qui concernent la faune, la flore ou les habitats naturels.
- ✗ de définir la composante géographique de ces informations (SIG), que l'extension spatiale de l'information soit ponctuelle, linéaire ou surfacique.
- ✗ de faire valider ces données par les autorités compétentes
- ✗ de définir des sites de suivi ou d'étude,
- ✗ de définir les personnes et structures partenaires,
- ✗ d'intégrer les couches d'information classiques (communes, périmètres d'inventaires, périmètres réglementaires...)

Ce système d'information, **structuré** et **documenté** permet une gestion et un stockage pérennes des données.

Il peut ainsi constituer **un élément de réponse** technique (structuration des données dans une base de données relationnelle) à la question soulevée au [1](#page-14-1)<sup>er</sup> COPIL ZNIEFF<sup>1</sup>, sur la mise en place d'un suivi de la biodiversité, basé sur le suivi des populations animales, végétales et des habitats naturels. Les spécifications techniques apportées par le SINP devraient être disponibles au cours du premier semestre 2007. Il sera important de mettre en oeuvre ces recommandations, de manière à permettre la participation de cet outil au SINP.

La plateforme logicielle - couple PostgreSQL/Postgis - utilisée au CEN L-R pour mettre en oeuvre ce système d'information ouvre de nombreuses perspectives :

- ✗ connexion distante au serveur de base de données par des clients lourds , rendant ces données consultables - et exploitables - par les partenaires ;
- ✗ l'accès à l'information est concurrent et transactionnel ;
- ✗ mise en place d'un serveur cartographique (mapserver, geoserver) pour permettre un accès via le web (client léger) à l'information ;
- ✗ utilisation de protocoles standards de communication entre la base de données et les applications associées. Ces mêmes protocoles sont utilisés par le SINP<sup>[2](#page-14-2)</sup> pour agréger l'information des différentes bases de données utilisées ;
- ✗ l'utilisation d'outils opensource, respectueux de fait des standards ouverts garantit un stockage et donc une exploitation pérenne des informations.

Ces possibilités techniques permettent d'envisager dans un futur proche (1 à 2 ans) l'ouverture de notre SI aux partenaires et financeurs.

Le développement d'une interface de saisie, utilisant d'autres composantes libres telles que la solution cartoweb au dessus de l'architecture de la base de données sera peut-être utile : cette interface permettra l'utilisation de cet outil par le plus grand nombre : création aisée de sites, renseignement par formulaire des données récoltées.

Ajouter à ce document un tableau reprenant l'ensemble des champs pour l'ensemble des tables avec type de données, **longueur, NULL/NOT NULL, index...**

<span id="page-14-1"></span>1 *10 février 2005 à la DIREN*

<span id="page-14-2"></span><sup>2</sup> *Système d'Information sur la Nature et les Paysages, qui va agréger les informations de bases de données préexistantes grâce aux potentialités des NTIC*

# <span id="page-15-0"></span>V - Bibliographie

[ELI] : ELISSALDE-VIDEMENT L., HORELLOU A., HUMBERT G., MORET J., 2004 - *Guide méthodologique sur la modernisation de l'inventaire des zones naturelles d'intérêt écologique, faunistique et floristique. Mise à jour 2004*. Coll. Patrimoines Naturels . Muséum National d'Histoire Naturelle. Paris - 73 pages.

[FCBN] : CLAIR M., GAUDILLAT V., HERARD K., 2005 - *Cartographie des habitats naturels et des espèces végétales appliquée aux sites terrestres du réseau NATURA 2000.* MNHN – FCBN – 66 pages + annexes.

# **Résumé**

Le CEN L-R a mis en place un Système d'Information qui remplit les conditions utiles et nécessaires au stockage et à l'utilisation des données récoltées et utilisées par toute structure " environnementaliste " pluridisciplinaire. Il permet :

- ✗ de saisir des données naturalistes référencées (auteur, date, protocole employé, bibliographie, abondance, densité, référentiel taxonomique)) qui concernent la faune, la flore ou les habitats naturels.
- ✗ de définir la composante géographique de ces informations (SIG), que l'extension spatiale de l'information soit ponctuelle, linéaire ou surfacique.
- ✗ de faire valider ces données par les autorités compétentes
- ✗ de définir des sites de suivi ou d'étude,
- ✗ de définir les personnes et structures partenaires,
- ✗ d'intégrer les couches d'information classiques (communes, périmètres d'inventaires, périmètres réglementaires...)

Ce système d'information, **structuré** et **documenté** permet une gestion et un stockage pérennes des données.

Mis en oeuvre sur le Système de Gestion de Bases de Données Relationnelles **PostgreSQL** et sur son cartouche spatial **PostGIS**, il ouvre de nombreuses perspectives :

- ✗ connexion distante au serveur de base de données par des clients lourds, rendant ces données consultables - et exploitables - par les partenaires ;
- ✗ mise en place d'un serveur cartographique (mapserver, geoserver) pour permettre un accès via le web (client léger) à l'information ;
- ✗ l'accès à l'information est concurrent et transactionnel ;
- ✗ utilisation de protocoles standards de communication entre la base de données et les applications associées. Ces mêmes protocoles sont utilisés par le SINP<sup>[1](#page-16-0)</sup> pour agréger l'information des différentes bases de données utilisées ;
- ✗ l'utilisation de logiciels libres, respectueux de fait des standards ouverts garantit un stockage et donc une exploitation pérenne des informations.

Ces possibilités techniques permettent d'envisager dans un futur proche (1 à 2 ans) l'ouverture de notre SI aux partenaires et financeurs.

Dés qu'elles seront disponibles (premier semestre 2007) le CEN mettra son système d'information en conformité avec les spécifications du **SINP**, permettant à son SI de participer au SINP Régional et/ou National.

De part sa vocation pluridisciplinaire, la structuration des informations proposée dans ce document peut servir de base à la réflexion sur la mise en place du SINP au niveau régional.

<span id="page-16-0"></span><sup>1</sup> *Système d'Information sur la Nature et les Paysages, qui va agréger les informations de bases de données préexistantes grâce aux potentialités des NTIC*